## 1. Technical Data Sheet

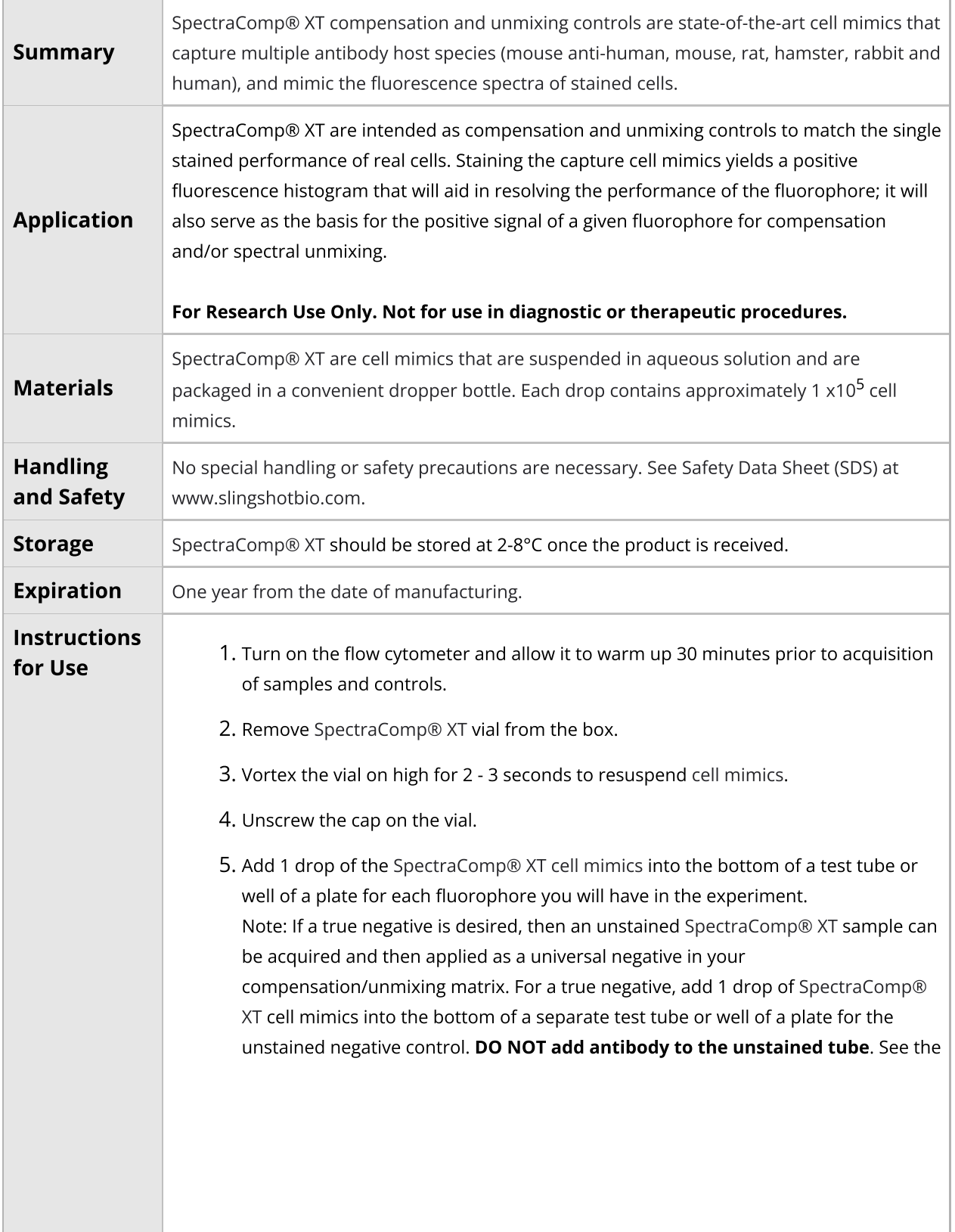

## **Technical Data Sheet**

## Slingshot Biosciences TDS-31

SpectraComp XT Compensation Cell Mimics Technical Data Sheet (Catalogue P/N: SSB-21-A, 100 tests) Version: 1.0

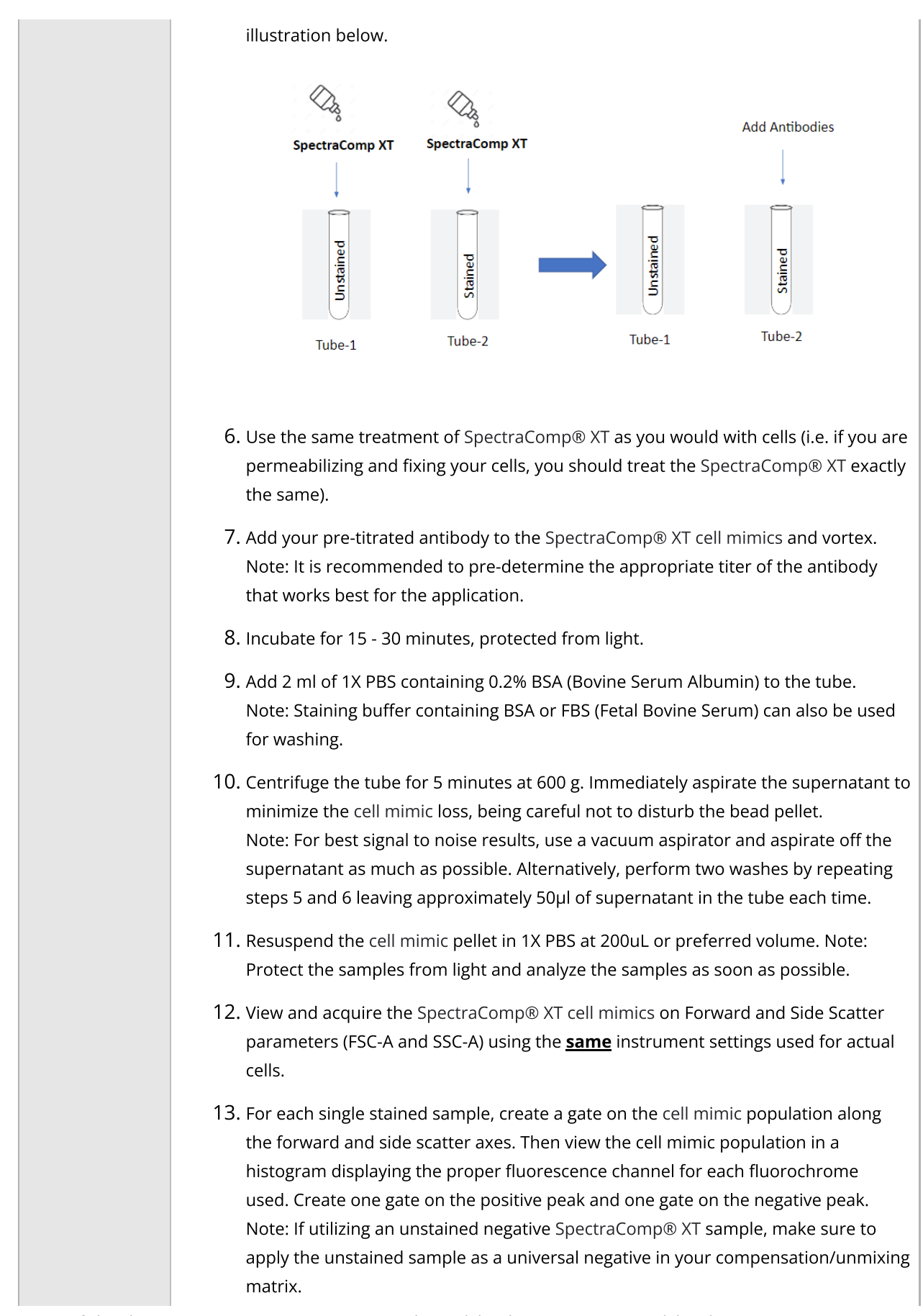

## Slingshot Biosciences **TDS-31**

SpectraComp XT Compensation Cell Mimics Technical Data Sheet (Catalogue P/N: SSB-21-A, 100 tests) Version: 1.0

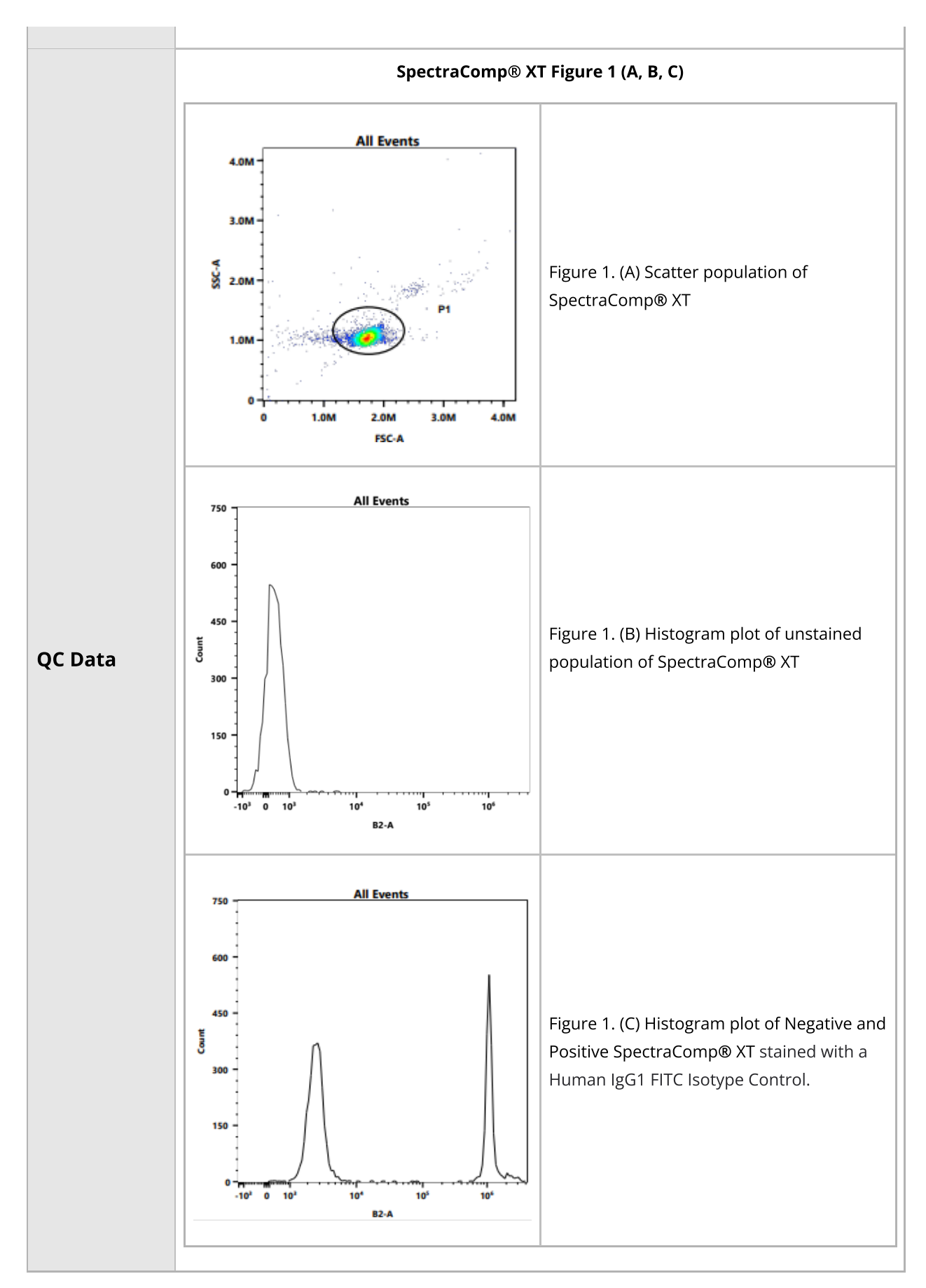

Property of Slingshot Biosciences. **CONFIDENTIAL**. Unauthorized distribution or copying prohibited. Generated by Caitlin Farquhar at 2023-07-05 12:04:01 (UTC -0600) Uncontrolled copy. Valid for 24 hours only.

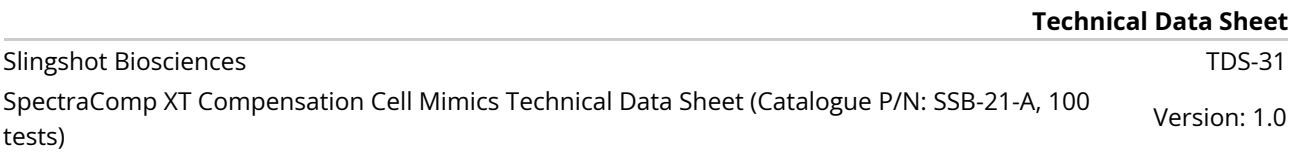